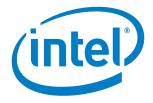

# Intel<sup>®</sup> Enpirion<sup>®</sup> Power Solutions EM21xx Family Supported PMBus<sup>™</sup> Commands

**Application Note** 

© 2017 Intel Corporation. All rights reserved. Intel, the Intel logo, Altera, Enpirion, and the Enpirion logo are trademarks of Intel Corporation in the US and/or other countries. Other marks and brands may be claimed as the property of others. Intel warrants performance of its FPGA and semiconductor products to current specifications in accordance with Intel's standard warranty, but reserves the right to make changes to any products and services at any time without notice. Intel assumes no responsibility or liability arising out of the application or use of any information, product, or service described herein except as expressly agreed to in writing by Intel. Intel customers are advised to obtain the latest version of device specifications before relying on any published information and before placing orders for products or services.

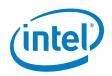

# Contents

| 1. | Introduction7                |                                        |  |  |
|----|------------------------------|----------------------------------------|--|--|
| 2. | Timing and Bus Specification |                                        |  |  |
|    | 2.1                          | The Linear Data Format                 |  |  |
| 3. | List of Supp                 | ported Commands                        |  |  |
| 4. | Detailed De                  | escription: Supported PMBus Commands13 |  |  |
|    | 4.1                          | OPERATION – 01h                        |  |  |
|    | 4.2                          | ON_OFF_CONFIG – 02h                    |  |  |
|    | 4.3                          | CLEAR_FAULTS – 03h                     |  |  |
|    | 4.4                          | WRITE_PROTECT – 10h                    |  |  |
|    | 4.5                          | STORE_DEFAULT_ALL – 11h                |  |  |
|    | 4.6                          | RESTORE_DEFAULT_ALL – 12h              |  |  |
|    | 4.7                          | STORE_DEFAULT_CODE – 13h               |  |  |
|    | 4.8                          | RESTORE_DEFAULT_CODE – 14h             |  |  |
|    | 4.9                          | VOUT_MODE – 20h                        |  |  |
|    | 4.10                         | VOUT_COMMAND - 21h                     |  |  |
|    | 4.11                         | VOUT_TRIM – 22h                        |  |  |
|    | 4.12                         | VOUT_CAL_OFFSET – 23h                  |  |  |
|    | 4.13                         | VOUT_MARGIN_HIGH – 25h                 |  |  |
|    | 4.14                         | VOUT_MARGIN_LOW – 26h                  |  |  |
|    | 4.15                         | VOUT_SCALE_LOOP – 29h                  |  |  |
|    | 4.16                         | VOUT_SCALE_MONITOR – 2Ah               |  |  |
|    | 4.17                         | VIN_ON – 35h                           |  |  |
|    | 4.18                         | VIN_OFF – 36h                          |  |  |
|    | 4.19                         | VOUT_OV_FAULT_LIMIT – 40h              |  |  |
|    | 4.20                         | VOUT_OV_FAULT_RESPONSE – 41h           |  |  |
|    | 4.21                         | VOUT_OV_WARN_LIMIT – 42h               |  |  |
|    | 4.22                         | VOUT_UV_WARN_LIMIT – 43h               |  |  |
|    | 4.23                         | VOUT_UV_FAULT_LIMIT – 44h              |  |  |
|    | 4.24                         | VOUT_UV_FAULT_RESPONSE – 45h           |  |  |
|    | 4.25                         | VIN_OV_FAULT_LIMIT – 55h               |  |  |
|    | 4.26                         | VIN_OV_FAULT_RESPONSE – 56h            |  |  |

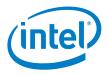

| 4.27 | VIN_OV_WARN_LIMIT – 57h     |
|------|-----------------------------|
| 4.28 | VIN_UV_WARN_LIMIT – 58h     |
| 4.29 | VIN_UV_FAULT_LIMIT – 59h    |
| 4.30 | VIN_UV_FAULT_RESPONSE – 5Ah |
| 4.31 | POWER_GOOD_ON - 5Eh         |
| 4.32 | POWER_GOOD_OFF – 5Fh        |
| 4.33 | TON_DELAY – 60h             |
| 4.34 | TON_RISE – 61h              |
| 4.35 | TON_MAX_FAULT_LIMIT – 62h   |
| 4.36 | TOFF_DELAY – 64h            |
| 4.37 | TOFF_FALL – 65h             |
| 4.38 | TOFF_MAX_WARN_LIMIT – 66h   |
| 4.39 | STATUS_BYTE – 78h           |
| 4.40 | STATUS_WORD – 79h           |
| 4.41 | STATUS_VOUT – 7Ah           |
| 4.42 | STATUS_IOUT – 7Bh           |
| 4.43 | STATUS_INPUT – 7Ch          |
| 4.44 | STATUS_CML – 7Eh            |
| 4.45 | STATUS_MFR_SPECIFIC – 80h   |
| 4.46 | READ_VIN – 88h              |
| 4.47 | READ_VOUT – 8Bh             |
| 4.48 | READ_IOUT – 8Ch             |
| 4.49 | READ_TEMPERATURE – 8Eh      |
| 4.50 | READ_DUTY_CYCLE – 94h       |
| 4.51 | READ_FREQUENCY – 95h        |
| 4.52 | PMBUS_REVISION – 98h        |
| 4.53 | MFR_ID – 99h                |
| 4.54 | MFR_MODEL – 9Ah             |
| 4.55 | MFR_REVISION – 9Bh          |
| 4.56 | MFR_SERIAL – 9Eh            |
| 4.57 | MFR_VIN_MIN – A0h           |
| 4.58 | MFR_VOUT_MIN – A4h          |
| 4.59 | MFR_SPECIFIC_00 – D0h       |
| 4.60 | MFR_SPECIFIC_01 – D1h       |

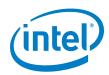

|    | 4.61        | MFR_READ_VCC – D2h                                     |
|----|-------------|--------------------------------------------------------|
|    | 4.62        | MFR_RESYNC – D3h                                       |
|    | 4.63        | MFR_RTUNE_CONFIG – DAh                                 |
|    | 4.64        | MFR_RTUNE_INDEX – DDh                                  |
|    | 4.65        | MFR_RVSET_INDEX – DEh                                  |
|    | 4.66        | MFR_VOUT_OFF – E0h                                     |
|    | 4.67        | MFR_OT_FAULT_LIMIT – E2h                               |
|    | 4.68        | MFR_OT_WARN_LIMIT – E3h                                |
|    | 4.69        | MFR_OT_FAULT_RESPONSE – E5h                            |
|    | 4.70        | MFR_TEMP_ON – E6h                                      |
|    | 4.71        | MFR_PIN_CONFIG – E7h                                   |
|    | 4.72        | MFR_STORE_CONFIG_ADDR_READ – E9h                       |
|    | 4.73        | MFR_STORE_PARAMS_REMAINING – EAh                       |
|    | 4.74        | MFR_STORE_CONFIGS_REMAINING – EBh                      |
|    | 4.75        | MFR_STORE_CONFIG_BEGIN – ECh                           |
|    | 4.76        | MFR_STORE_CONFIG_ADDR_WRITE – EDh                      |
|    | 4.77        | MFR_STORE_CONFIG_END – EEh                             |
| 5. | Additional  | Error Checking On PMBus Commands Sent To EM21xx Device |
| 6. | Revision Hi | story                                                  |

# **List of Figures**

| Figure 1: PMBus Timing Diagram                            | 8  |
|-----------------------------------------------------------|----|
| Figure 2: Linear Data Format                              | 9  |
| Figure 3: Data Byte Structure, VOUT_MODE and VOUT_COMMAND | 18 |
| Figure 4: V <sub>OUT</sub> Scaling Diagram                | 20 |

# List of Tables

| Table 1: PMBus Timing Specification       | 8  |
|-------------------------------------------|----|
| Table 2: List of Supported PMBus Commands | 10 |
| Table 3: Supported PMBus OPERATION Modes  | 14 |

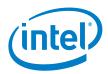

| Table 4: ON_OFF_CONFIG Data Byte Structure                                     | 15 |
|--------------------------------------------------------------------------------|----|
| Table 5: WRITE_PROTECT Data Byte Structure                                     | 16 |
| Table 6: VOUT_MODE Data Byte Structure                                         | 17 |
| Table 7: PMBus Commands Scaled by VOUT_SCALE_MONITOR                           | 21 |
| Table 8: Voltage, Temperature, and TON_MAX FAULTS Response Data Byte Structure | 23 |
| Table 9: STATUS_BYTE Data Byte Structure                                       | 30 |
| Table 10: STATUS_WORD Data Byte Structure                                      | 31 |
| Table 11: STATUS_VOUT Data Byte Structure                                      | 32 |
| Table 12: STATUS_IOUT Data Byte Structure                                      | 32 |
| Table 13: STATUS_INPUT Data Byte Structure                                     | 33 |
| Table 14: STATUS_CML Data Byte Structure                                       | 34 |
| Table 15: STATUS_MFR_SPECIFIC Data Byte Structure                              | 34 |
| Table 16: READ_VIN Data Byte Structure                                         | 35 |
| Table 17: READ_VOUT Data Byte Structure                                        | 35 |
| Table 18: READ_IOUT Data Byte Structure                                        | 35 |
| Table 19: READ_TEMPERATURE Data Byte Structure                                 | 36 |
| Table 20: READ_DUTY_CYCLE Data Byte Structure                                  | 36 |
| Table 21: READ_FREQUENCY Data Byte Structure                                   | 36 |
| Table 22: PMBUS_REVISION Data Byte Structure                                   | 37 |
| Table 23: MFR_ID Data Byte Structure                                           | 37 |
| Table 24: MFR_MODEL Data Byte Structure                                        |    |
| Table 25: MFR_REVISION Data Byte Structure                                     | 38 |
| Table 26: MFR_SERIAL Data Byte Structure                                       |    |
| Table 27: MFR_VIN_MIN Data Byte Structure                                      | 39 |
| Table 28: MFR_VIN_MIN Data Byte Structure                                      |    |
| Table 29: MFR_SPECIFIC_00 Data Byte Structure                                  | 40 |
| Table 30: MFR_SPECIFIC_01 Data Byte Structure                                  | 40 |
| Table 31: MFR_READ_VCC Data Byte Structure                                     | 40 |
| Table 32: MFR_RESYNC Data Byte Structure                                       | 41 |
| Table 33: MFR_RTUNE_CONFIG Data Byte Structure                                 | 41 |

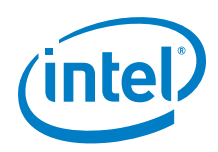

| able 34: MFR_RTUNE_INDEX Data Byte Structure             | 41 |
|----------------------------------------------------------|----|
| able 35: MFR_RVSET_INDEX Data Byte Structure             | 42 |
| able 36: MFR_VOUT_OFF Data Byte Structure                | 42 |
| able 37: MFR_PIN_CONFIG Data Byte Structure              | 44 |
| able 38: MFR_STORE_CONFIG_ADDR_READ Data Byte Structure  | 45 |
| able 39: MFR_STORE_PARAMS_REMAINING Data Byte Structure  | 45 |
| able 40: MFR_STORE_CONFIGS_REMAINING Data Byte Structure | 46 |
| able 41: MFR_STORE_CONFIG_BEGIN Command Structure        | 46 |
| able 42: MFR_STORE_CONFIG_ADDR_WRITE Command Structure   | 47 |
| able 43: MFR_STORE_CONFIG_END Command Structure          | 48 |
|                                                          |    |

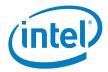

# 1. Introduction

The EM21xx family supports the PMBus<sup>™</sup> protocol to enable the use of configuration, monitoring and fault management during run-time. The PMBus host controller is connected to EM21xx via the PMBus pins.

An EM21xx device contains a true digital controller, and supports many operations including configuring the output voltage sensing and extensive fault monitoring and handling options that can be communicated back to the user through the PMBus interface.

The family is designed to comply with the PMBus specification revision 1.2 (September 2010), and supports both 100 kHz and 400 kHz bus operation. The devices support packet error correction (PEC) and also operate by stretching clock pulses when required. The EM21xx family of modules only supports the linear data format.

This application note contains a detailed description of all PMBus supported commands by the EM21xx family.

For greater detail, please refer to "PMBus<sup>™</sup> Specification Parts I & II Revision 1.2", available at www.pmbus.org, and "SMBus Version 2.0" specifications, available at www.smbus.org. Please also refer to the individual EM21xx device datasheet, available at www.altera.com/enpirion.

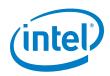

Application Note | Intel® Enpirion® Power Solutions EM21xx Family Supported PMBus<sup>™</sup> Commands

# 2. Timing and Bus Specification

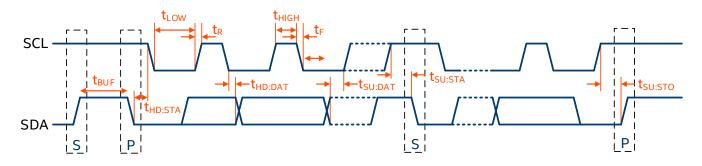

#### Figure 1: PMBus Timing Diagram

| Parameter                            | Symbol                      | Min             | Тур | Max | Units |
|--------------------------------------|-----------------------------|-----------------|-----|-----|-------|
| SMBus operation frequency            | f <sub>sмв</sub>            | 10              | 100 | 400 | kHz   |
| Bus free time between start and stop | t <sub>BUF</sub>            | 1.3             |     |     | μs    |
| Hold time after start condition      | t <sub>HD:STA</sub>         | 0.6             |     |     | μs    |
| Repeat start condition setup time    | t <sub>su:sta</sub>         | 0.6             |     |     | μs    |
| Stop condition setup time            | t <sub>su:sto</sub>         | 0.6             |     |     | μs    |
| Data hold time                       | t <sub>HD:DAT</sub>         | 300             |     |     | ns    |
| Data setup time                      | t <sub>su:dat</sub>         | 150<br>(Note 1) |     |     | ns    |
| Clock low time-out                   | <b>t</b> <sub>TIMEOUT</sub> |                 | 25  | 35  | ms    |
| Clock low period                     | $t_{LOW}$                   | 1.3             |     |     | μs    |
| Clock high period                    | t <sub>HIGH</sub>           | 0.6             |     |     | μs    |
| Cumulative clock low extend time     | t <sub>LOW:SEXT</sub>       |                 |     | 25  | ms    |
| Clock or data fall time              | t <sub>F</sub>              |                 |     | 300 | ns    |
| Clock or data rise time              | t <sub>R</sub>              |                 |     | 300 | ns    |

#### Table 1: PMBus Timing Specification

**NOTE:** (1) The EM21xx family fully complies with PMBus 1.2 specifications for operation up to 100 kHz on SCL. They may be operated at frequencies up to at least 400 kHz on SCL if t<sub>SU:DAT</sub> is maintained greater than 150 ns.

Application Note | Intel® Enpirion® Power Solutions EM21xx Family Supported PMBus™ Commands

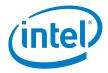

## 2.1 The Linear Data Format

The EM21xx family uses the linear data format for communicating data. The format is two bytes in length, in 2's complement binary. The linear format consists of two bytes, where the Least Significant Byte and the the lower three bits of the Most Significant Byte representing the Mantissa, and the upper five bits of the Most Significant byte representing the Exponent (scaling factor). The two bytes consist of two parts as outlined in Figure 2 below.

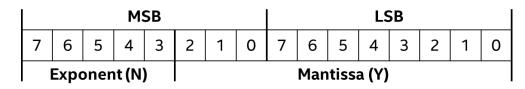

Figure 2: Linear Data Format

The following equation translates the linear data format to the real world value:

$$X = Y * 2^N$$

Where:

- X is the "real world" value
- Y is an 11 bit, two's complement integer
- N is a 5 bit, two's complement integer

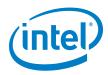

# 3. List of Supported Commands

The EM21xx family supports two different sets of configuration parameters. The first set of parameters can only be configured during the configuration phase of the module. These values are written into the one-time programmable (OTP) memory and cannot be changed using PMBus commands during run-time. A second set of parameters can be configured during run-time using the appropriate PMBus commands.

| Command Code PMBus Parameter |                        | Description                        |  |
|------------------------------|------------------------|------------------------------------|--|
| 01h                          | OPERATION              | On/Off command                     |  |
| 02h ON_OFF_CONFIG            |                        | On/off configuration               |  |
| 03h                          | CLEAR_FAULTS           | Clear status information           |  |
| 10h                          | WRITE_PROTECT          | Protect against changes            |  |
| 11h                          | STORE_DEFAULT_ALL      | Copy entire memory into OTP        |  |
| 12h                          | RESTORE_DEFAULT_ALL    | Copy entire memory from OTP        |  |
| 13h                          | STORE_DEFAULT_CODE     | Copy single parameter into OTP     |  |
| 14h                          | RESTORE_DEFAULT_CODE   | Copy single parameter from OTP     |  |
| 20h                          | VOUT_MODE (Note 2)     | Exponent of the VOUT_COMMAND value |  |
| 21h VOUT_COMMAND             |                        | Set output voltage                 |  |
| 22h VOUT_TRIM                |                        | Apply a fixed offset voltage       |  |
| 23h VOUT_CAL_OFFSET          |                        | Apply a fixed offset voltage       |  |
| 25h VOUT_MARGIN_HIGH         |                        | Sets Max Value                     |  |
| 26h                          | VOUT_MARGIN_LOW        | Sets Min Value                     |  |
| 29h                          | VOUT_SCALE_LOOP        | Scalar for output voltage divider  |  |
| 2Ah                          | VOUT_SCALE_MONITOR     | Scalar for output voltage divider  |  |
| 35h                          | VIN_ON                 | Input voltage turn on threshold    |  |
| 36h                          | VIN_OFF                | Input voltage turn off threshold   |  |
| 40h                          | VOUT_OV_FAULT_LIMIT    | Over-voltage fault limit           |  |
| 41h                          | VOUT_OV_FAULT_RESPONSE | Over-voltage fault response        |  |
| 42h                          | VOUT_OV_WARN_LIMIT     | Over-voltage warning level         |  |
| 43h VOUT_UV_WARN_LIMIT       |                        | Under-voltage warning level        |  |

#### Table 2: List of Supported PMBus Commands

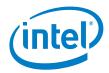

| Command Code            | PMBus Parameter        | Description                     |  |
|-------------------------|------------------------|---------------------------------|--|
| 44h VOUT_UV_FAULT_LIMIT |                        | Under-voltage fault level       |  |
| 45h                     | VOUT_UV_FAULT_RESPONSE | Under-voltage fault response    |  |
| 55h                     | VIN_OV_FAULT_LIMIT     | Over-voltage fault limit        |  |
| 56h                     | VIN_OV_FAULT_RESPONSE  | Over-voltage fault response     |  |
| 57h                     | VIN_OV_WARN_LIMIT      | Over-voltage warning level      |  |
| 58h                     | VIN_UV_WARN_LIMIT      | Under-voltage warning level     |  |
| 59h                     | VIN_UV_FAULT_LIMIT     | Under-voltage fault level       |  |
| 5Ah                     | VIN_UV_FAULT_RESPONSE  | Under-voltage fault response    |  |
| 5Eh                     | POWER_GOOD_ON          | Power good on threshold         |  |
| 5Fh                     | POWER_GOOD_OFF         | Power good off threshold        |  |
| 60h                     | TON_DELAY              | Turn-on delay                   |  |
| 61h                     | TON_RISE               | Turn-on rise time               |  |
| 62h                     | TON_MAX_FAULT_LIMIT    | Turn-on maximum fault time      |  |
| 64h                     | TOFF_DELAY             | Turn-off delay                  |  |
| 65h                     | TOFF_FALL              | Turn-off fall time              |  |
| 66h                     | TOFF_MAX_WARN_LIMIT    | Turn-off maximum warning time   |  |
| 78h                     | STATUS_BYTE            | Unit status byte                |  |
| 79h                     | STATUS_WORD            | Unit status word                |  |
| 7Ah                     | STATUS_VOUT            | Output voltage status           |  |
| 7Bh                     | STATUS_IOUT            | Output current status           |  |
| 7Ch                     | STATUS_INPUT           | Input status                    |  |
| 7Eh                     | STATUS_CML             | Communication and memory status |  |
| 80h                     | STATUS_MFR_SPECIFIC    | Manufacturer specific status    |  |
| 88h                     | READ_VIN               | Input voltage read back         |  |
| 8Bh                     | READ_VOUT              | Output voltage read back        |  |
| 8Ch                     | READ_IOUT              | Output current read back        |  |
| 8Eh                     | READ_TEMPERATURE       | Temperature read back           |  |
| 94h READ_DUTY_CYCLE     |                        | Current Duty Cycle read back    |  |
| 95h READ_FREQUENCY      |                        | Switching frequency read back   |  |
| 95h                     | READ_FREQUENCY         | Switching frequency read back   |  |

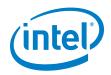

|                                |                                | _                                                            |  |  |
|--------------------------------|--------------------------------|--------------------------------------------------------------|--|--|
| Command Code                   | PMBus Parameter                | Description                                                  |  |  |
| 99h MFR_ID                     |                                | Manufacturer ID                                              |  |  |
| 9Ah                            | MFR_MODEL                      | Manufacturer model identifier                                |  |  |
| 9Bh                            | MFR_REVISION                   | Manufacturer product revision                                |  |  |
| 9Eh                            | MFR_SERIAL                     | Serial number                                                |  |  |
| A0h                            | MFR_VIN_MIN                    | Minimum input voltage                                        |  |  |
| A4h                            | MFR_VOUT_MIN                   | Minimum Output voltage                                       |  |  |
| D0h                            | MFR_SPECIFIC_00                | Write word (once) / Read word – 2 bytes                      |  |  |
| D1h                            | MFR_SPECIFIC_01                | Write word / read word – 2 bytes                             |  |  |
| D2h                            | MFR_READ_VCC                   | Read-back value for VCC                                      |  |  |
| D3h                            | MFR_RESYNC                     | Reacquire the SYNC pin input signal                          |  |  |
| DAh                            | MFR_RTUNE_CONFIG               | Configure RTUNE compensator Index<br>and scaling factor      |  |  |
| DDh                            | MFR_RTUNE_INDEX                | Returns Index derived from Resistor<br>detected on RTUNE pin |  |  |
| DEh                            | MFR_RVSET_INDEX                | Returns Index derived from Resistor<br>detected on RVSET pin |  |  |
| E0h MFR_VOUT_OFF               |                                | Sets the target turn off Voltage                             |  |  |
| E2h MFR_OT_FAULT_LIMIT C       |                                | Over Temperature Fault level                                 |  |  |
| E3h                            | E3h MFR_OT_WARN_LIMIT Over Ter |                                                              |  |  |
| E5h                            | MFR_OT_FAULT_RESPONSE          | Over Temperature Fault Response                              |  |  |
| E6h                            | MFR_TEMP_ON                    | Over Temperature On level                                    |  |  |
| E7h MFR_PIN_CONFIG E           |                                | Enable/Disable operation VTRACK,<br>RTUNE, RVSET, SYNC       |  |  |
| E9h                            | MFR_STORE_CONFIG_ADDR_READ     | Read back a configuration Value                              |  |  |
| EAh MFR_STORE_PARAMS_REMAINING |                                | # of STORE_DEFAULT_ALL commands remaining                    |  |  |
| EBh                            | MFR_STORE_CONFIGS_REMAINING    | # of full configurations remaining                           |  |  |
| ECh                            | MFR_STORE_CONFIG_BEGIN         | Commence programming of OTP                                  |  |  |
| EDh                            | MFR_STORE_CONFIG_ADDR_DATA     | Program a configuration Value                                |  |  |
| EEh                            | MFR_STORE_CONFIG_END           | Complete programming of OTP                                  |  |  |
|                                | •                              |                                                              |  |  |

**NOTE:** (2) VOUT\_MODE is read only for the EM21xx family.

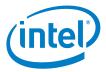

# 4. Detailed Description: Supported PMBus Commands

Power conversion is not possible before the initial configuration is written to the digital controller integrated within the EM21xx device. Power conversion can only begin once a a configuration is written to the device, and provided all circuit conditions are clear (for example: no faults detected, etc.)

For the purpose of this document, all appropriate default value settings mentioned within are set via the default configuration taken from the Intel<sup>®</sup> Enpirion<sup>®</sup> Digital Power Configurator, which is a graphical user interface (GUI) designed to be used with the EM21xx family of devices. If the user changes the initial default settings values from the GUI (either through the GUI or directly via PMBus), then the default settings values defined in this document are no longer appropriate. All default settings affected in this way will be highlighted in this document with <u>underlining and italics</u>; example commands that are impacted include VIN\_ON and VOUT-\_OV\_FAULT\_LIMIT.

### 4.1 OPERATION - 01h

The OPERATION command is used to turn the unit on and off in conjunction with the input from the CONTROL pin. The unit stays in the commanded operating mode until a subsequent OPERATION command or change in the state of the CONTROL pin instructs the device to change to another mode. The supported operation modes are listed in

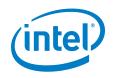

Application Note | Intel® Enpirion® Power Solutions

EM21xx Family Supported PMBus™ Commands

Table 3.

EM21xx Family Supported PMBus<sup>™</sup> Commands

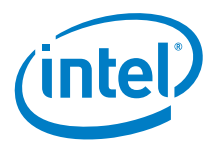

| Table 3: Supported PMBus OPERATION Modes |                                                          |    |    |                                  |                               |  |  |
|------------------------------------------|----------------------------------------------------------|----|----|----------------------------------|-------------------------------|--|--|
|                                          | OPERATION (Read/Write)                                   |    |    |                                  |                               |  |  |
| Bits [7:6]                               | Bits [7:6] Bits [5:4] Bits [3:2] Bits [1:0] Unit On or C |    |    |                                  | Margin State                  |  |  |
| 00                                       | XX                                                       | XX | xx | Immediate Off<br>(No Sequencing) | N/A                           |  |  |
| 01                                       | XX                                                       | XX | xx | Soft Off<br>(With Sequencing)    | N/A                           |  |  |
| 10                                       | 00                                                       | XX | XX | On                               | Off                           |  |  |
| 10                                       | 01                                                       | 01 | xx | On                               | Margin Low<br>(Ignore Fault)  |  |  |
| 10                                       | 01                                                       | 10 | xx | On                               | Margin Low<br>(Act on Fault)  |  |  |
| 10                                       | 10                                                       | 01 | xx | On                               | Margin High<br>(Ignore Fault) |  |  |
| 10                                       | 10                                                       | 10 | xx | On                               | Margin Low<br>(Act on Fault)  |  |  |

#### **Table 3: Supported PMBus OPERATION Modes**

**NOTE:** Bits containing "XX" are don't care and, when written to, the contents are ignored.

The EM21xx device will treat any values outside those defined in

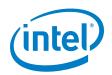

Table 3 as an undefined and invalid command, and they will be ignored and a communications fault will be declared. It will set the CML [1] bit of the STATUS\_BYTE register, set the INVALID\_COMMAND [7] of the STATUS\_CML register, and notify the host through asserting the SMBALERT# signal (output goes low).

When the device is configured for Margin High (Act on Fault) and an output overvoltage warning or fault occurs when the output is margined high, then the controller responds to this warning or fault as programmed. Conversely, if configured for Margin High (Ignore Fault) and an output overvoltage warning of fault occurs when the output is margined high, then the controller ignores this warning or fault. When the device is programmed for Margin Low, the same operation occurs in the event of an under-voltage warning or fault being detected.

## 4.2 ON\_OFF\_CONFIG – 02h

The ON\_OFF\_CONFIG command gives the user a number of configuration options as to how the unit may be turned on and off, including when power is applied. It is one byte in size, but only bits [4:0] may be written to. All bits may be read from. Table 4 outlines the ON\_OFF\_CONFIG Data Byte Structure. If a data byte not shown in Table 4 is received, the device will treat this as invalid data and a communication fault will be declared. The device will set the CML bit [1] of the STATUS\_BYTE register, set the INVALID\_COMMAND [7] of the STATUS\_CML register, set the Packet Error Check Failed bit [5] in the STATUS\_CML, and notify the host through asserting the SMBALERT# signal (output goes low).

| Bits  | Function                            | Format      | Value | Description                                                                                                    |
|-------|-------------------------------------|-------------|-------|----------------------------------------------------------------------------------------------------|
| [7:5] | Reserved per<br>PMBus specification | Read 000    |       |                                                                                                    |
|       | Defines PWM begin                   |             | 0     | Device PWM begins once powered (Note 3)                                                                                                 |
| [4]   | operation                           | Read/Write  | 1     | Device PWM begins dependent on bits [3:2]<br>(Note 3)                                                                                   |
| [2]   | Defines Serial Bus                  | Deed/W/site | 0     | On/Off portion of OPERATION command is ignored and device PWM begins regardless (Note 3)                                                |
| [3]   | On/Off control<br>OPERATION         | Read/Write  | 1     | Device PWM may begin on receiving On/Off<br>portion of OPERATION command (dependent<br>on Control pin operation [b2]) ( <i>Note 3</i> ) |
| [2]   | Defines Control pin<br>operation    | Read/Write  | 0     | Status of Control is ignored and device PWM begins regardless (Note 3)                                                                  |

#### Table 4: ON\_OFF\_CONFIG Data Byte Structure

EM21xx Family Supported PMBus<sup>™</sup> Commands

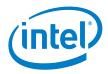

|       |                     |             | 1 | Device PWM may begin when Control pin<br>status correct (dependent on Serial Bus<br>Control operation [b3]) (Note 3) |  |  |  |  |
|-------|---------------------|-------------|---|----------------------------------------------------------------------------------------------------|--|--|--|--|
| [1]   | Defines polarity of | Read/Write  | 0 | Active low (pull low to start the PWM)                                                                               |  |  |  |  |
| [ ['] | Control pin         | Ready write | 1 | Active high (pull high to start the PWM)                                                                             |  |  |  |  |
| [0]   | Defines Control pin | Read/Write  | 0 | Turn off the output as per programmed turn-<br>off delay time and fall time                                          |  |  |  |  |
| [0]   | action              | Reau/White  | 1 | Turn off the output and stop transferring energy to the output as fast as possible                                   |  |  |  |  |

#### **NOTE:** (3) Provided no fault conditions are present

Bit 4 defines whether the device starts immediately upon power being applied and no fault condition present (e.g.  $V_{IN}$  UVLO, etc.). Bits 2 and 3 configure how the device will respond to the status of the Control pin and the On/Off portion of OPERATION command. Bit 1 allows the user to define the Control pin polarity. Bit 0 allows configuration of the control pin response action.

## 4.3 CLEAR\_FAULTS – 03h

The CLEAR\_FAULTS command is used to clear any fault bits that have been set in any of the status registers. Additionally, the SMBALERT signal is cleared if it was previously asserted. If a fault/warning is still present, the respective bit is immediately set again.

Upon receiving a CLEAR\_FAULTS command, the device does not resume operation automatically. It requires an OPERATION command, toggling of the CONTROL pin, or the combined action of both, in order to turn off and then back on. The device is dependent on the setting of the ON\_OFF\_CONFIG. If a fault is still present, the device will respond as programmed, and the affected status bits will be reasserted automatically. The CLEAR\_FAULTS command is write only and has no data byte.

## 4.4 WRITE\_PROTECT – 10h

The WRITE\_PROTECT command is used to control writing to the device, and is intended to provide protection against accidental changes. The WRITE\_PROTECT command is one byte in size. Only values in Table 5 may be written to, but all bits may be read from.

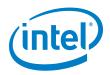

#### Table 5: WRITE\_PROTECT Data Byte Structure

| Value                                   | Description                                                                                  |  |  |  |
|-----------------------------------------|----------------------------------------------------------------------------------------------|--|--|--|
| 0000_0000 Enable writes to all commands |                                                                                              |  |  |  |
| 0010_0000                               | Disable all writes except WRITE_PROTECT, OPERATION, ON_OFF_CONFIG, and VOUT_COMMAND commands |  |  |  |
| 0100_0000                               | Disable all writes except WRITE_PROTECT and OPERATION commands                               |  |  |  |
| 1000_0000                               | Disable all writes except WRITE_PROTECT command                                              |  |  |  |

Any values other than those defined in Table 5 will be treated as invalid, ignored, and a communications fault will be declared. The device will set the CML [1] bit of the STATUS\_BYTE register, set the INVALID\_COMMAND [7] of the STATUS\_CML register, and notify the host through asserting the SMBALERT# signal (output goes low).

# 4.5 STORE\_DEFAULT\_ALL – 11h

The STORE\_DEFAULT\_ALL command is used to store the entire PMBus operating memory into OTP. To prevent unpredicted behavior during operation, the output is disabled prior to the device implementing this command. The STORE\_DEFAULT\_ALL command is write only and has no data bytes.

# 4.6 **RESTORE\_DEFAULT\_ALL – 12h**

The RESTORE\_DEFAULT\_ALL command is used to restore the entire PMBus operating memory from OTP. To prevent unpredicted behavior during operation, the output is disabled prior to the device implementing this command. The RESTORE\_DEFAULT\_ALL command is write only and has no data bytes.

# 4.7 STORE\_DEFAULT\_CODE – 13h

The STORE\_DEFAULT\_CODE command is used to store a single PMBus parameter into OTP. To prevent unpredicted behavior during operation, the output is disabled prior to the device implementing this command. The STORE\_DEFAULT\_CODE command is write only and has one data byte.

Application Note | Intel® Enpirion® Power Solutions EM21xx Family Supported PMBus<sup>™</sup> Commands

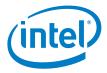

# 4.8 **RESTORE\_DEFAULT\_CODE – 14h**

The RESTORE\_DEFAULT\_CODE command is used to restore a single PMBus parameter from OTP. To prevent unpredicted behavior during operation, the output is disabled prior to the device implementing this command. The RESTORE\_DEFAULT\_CODE command is write only and has one data bytes.

## 4.9 VOUT\_MODE – 20h

The VOUT\_MODE command is used to retrieve information about the data format for all output voltage related commands and is one byte in length. The EM21xx device will only ever operate in linear mode for output voltage related commands, so this is a read-only command.

| Bits  | Value | Value Name Description |                                                 |  |  |  |
|-------|-------|------------------------|-------------------------------------------------|--|--|--|
| [4:0] | 10011 | PARAMETER              | 2's complement of the exponent for the mantissa |  |  |  |
| [7:5] | 000   | MODE                   | 000: Linear data format                         |  |  |  |

#### Table 6: VOUT\_MODE Data Byte Structure

If the user attempts to send a VOUT\_MODE command, the command will be treated as invalid, ignored, and a communications fault will be declared. The device will set the CML [1] bit of the STATUS\_BYTE register, set the INVALID\_COMMAND [7] of the STATUS\_CML register, and notify the host through asserting the SMBALERT# signal (output goes low).

### 4.10 VOUT\_COMMAND – 21h

The VOUT\_COMMAND is used to set the output voltage during run-time. It can be read and written to, and consists of two bytes. The VOUT\_COMMAND data along with bits [4:0] of the VOUT\_MODE command are used to calculate the output voltage value that the device regulates to.

Figure 3 shows the data byte structure for the VOUT\_MODE and VOUT\_COMMAND commands.

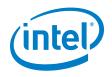

#### VOUT\_MODE

#### VOUT\_COMMAND

|   | Μ | OD | DE Exponent Data Byte High |   |   |   |   |   |   | Data Byte Low |   |   |   |   |    |     |     |     |   |   |   |   |   |   |
|---|---|----|----------------------------|---|---|---|---|---|---|---------------|---|---|---|---|----|-----|-----|-----|---|---|---|---|---|---|
| Г | 7 | 6  | 5                          | 4 | 3 | 2 | 1 | 0 | 7 | 6             | 5 | 4 | 3 | 2 | 1  | 0   | 7   | 6   | 5 | 4 | 3 | 2 | 1 | 0 |
|   | 0 | 0  | 0                          | 1 | 0 | 0 | 1 | 1 |   |               |   |   |   |   | Ma | nti | ssa | (V) |   |   |   |   |   |   |

#### Figure 3: Data Byte Structure, VOUT\_MODE and VOUT\_COMMAND

The output voltage in volts is calculated form the following equation:

 $Voltage = V * 2^N$ 

Where:

- V is the 16-bit unsigned binary integer (VOUT\_COMMAND)
- N is a 5-bit two's complement binary Integer (bits 4:0 of VOUT\_MODE = -13)

<u>An example VOUT\_COMMAND value and conversion to the real world value is:</u>

 $\underline{2666h} = 9830d * 2^{-13} = 1.2V$ 

### 4.11 VOUT\_TRIM – 22h

The VOUT\_TRIM command is used to apply a fixed offset voltage to the output voltage command value. The VOUT\_TRIM command allows the end user to trim the output voltage using the PMBus during End of Line testing. The VOUT\_TRIM command may be read and written to and consists of two bytes formatted as a two's complement binary integer. Its default value is 0000h.

## 4.12 VOUT\_CAL\_OFFSET - 23h

The VOUT\_CAL\_OFFSET command is used to apply a fixed offset voltage to the output voltage command value. The VOUT\_CAL\_OFFSET command may be read and written to and consists of two bytes formatted as a two's complement binary integer. Its default value is 0000h.

## 4.13 VOUT\_MARGIN\_HIGH - 25h

The VOUT\_MARGIN\_HIGH command contains the output voltage value which the output will change to when the OPERATION command is changed to "Margin High". The VOUT\_MARGIN\_HIGH command may be read and written to and consists of two bytes in linear mode as when using VOUT\_COMMAND.

EM21xx Family Supported PMBus<sup>™</sup> Commands

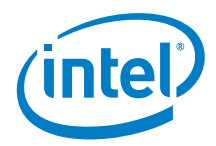

An example VOUT MARGIN HIGH value and conversion to the real world value is:

 $2A3Dh = 10813d * 2^{-13} = 1.32V (+10\%)$ 

## 4.14 VOUT\_MARGIN\_LOW – 26h

The VOUT\_MARGIN\_LOW command contains the output voltage value which the output will change to when the OPERATION command is changed to "Margin LOW". The VOUT\_MARGIN\_LOW command may be read and written to and consists of two bytes in linear mode as when using VOUT\_COMMAND.

```
An example VOUT MARGIN LOW value and conversion to the real world value is:
```

 $228Fh = 8847d * 2^{-13} = 1.08V (-10\%)$ 

## 4.15 VOUT\_SCALE\_LOOP – 29h

For  $V_{OUT} > 1.325V$ , the EM21xx device output voltage will be sensed using a resistor divider connected to the VSENP input. When a resistor divider is used, the PMBus-commanded voltage is always the desired output voltage but the voltage that the EM21xx device senses,  $V_{SENSED}$ , may therefore be a different, scaled voltage. The VOUT\_SCALE\_LOOP command is used to map the PMBus-commanded output voltage and the output voltage that the EM21xx device senses, and is equal to the feedback resistor ratio used to set the EM21xx device output voltage. Figure 4 provides an overview of how a resistor divider can be used with an EM21xx device.

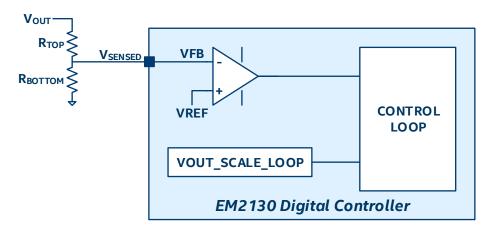

Figure 4: VOUT Scaling Diagram

The VOUT\_SCALE\_LOOP command may be read and written to and consists of two bytes formatted in Linear Data format (See

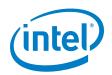

The Linear Data Format).

An example VOUT\_SCALE\_LOOP value when a voltage divider is not used is:

#### <u>BA00h = 1</u>

An example scenario where a resistor divider is used with an EM21xx device is for  $V_{OUT}$  = 2.4V. In this scenario, the resistor divider is set with a top resistor value of  $R_{TOP}$  = 2000 $\Omega$  and a bottom resistor value of  $R_{BOTTOM}$  = 2000 $\Omega$ , which creates a default input to the controller of 1.2V. This resistor divider ratio is calculated as:

 $Ratio = \frac{R_{TOP}}{R_{TOP} + R_{BOTTOM}} = \frac{2000\Omega}{2000\Omega + 2000\Omega} = 0.5$ In this example, then, the VOUT\_SCALE\_LOOP value is calculated as:  $\frac{Ratio * 2^{10} = 512d = B200h}{2000}$ 

# 4.16 VOUT\_SCALE\_MONITOR – 2Ah

The VOUT\_SCALE\_MONITOR command is very similar to the VOUT\_SCALE\_LOOP command with the exception of being independent of the VOUT\_COMMAND. It to the used to map the protection values relating to the output voltage and also the read back values of the output voltage. It is a function of the feedback resistor ratio.

The VOUT\_SCALE\_MONITOR command also compensates for the gain reduction caused by inclusion of the voltage divider. PMBus commands scaled by the VOUT\_SCALE\_MONITOR command are shown in Table 7.

<u>An example VOUT\_SCALE\_MONITOR value and conversion to the real world value when a</u> <u>resistor divider is not used is:</u>

$$BA00h = 512d * 2^{-9} = 1$$

Table 7: PMBus Commands Scaled by VOUT\_SCALE\_MONITOR

| PMBus Command       |
|---------------------|
| VOUT_OV_FAULT_LIMIT |
| VOUT_OV_WARN_LIMIT  |
| VOUT_UV_WARN_LIMIT  |
| VOUT_UV_FAULT_LIMIT |
| POWER_GOOD_ON       |
| POWER_GOOD_OFF      |

Application Note | Intel<sup>®</sup> Enpirion<sup>®</sup> Power Solutions

EM21xx Family Supported PMBus<sup>™</sup> Commands

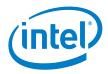

| PMBus Command        |
|----------------------|
| READ_VOUT            |
| MFR_VOUT_MARGIN_HIGH |
| MFR_VOUT_MARGIN_HIGH |

### 4.17 VIN\_ON - 35h

The VIN\_ON command is used to set the input voltage, in volts, at which the EM21xx device will enable power conversion. The VIN\_ON command can be read and written to and consists of two bytes formatted in Linear Data Format (see

The Linear Data Format).

An example VOUT\_MARGIN\_HIGH value and conversion to the real world value is:

 $\underline{CA34h} = 564d * 2^{-7} = 4.40625V$ 

## 4.18 VIN\_OFF – 36h

The VIN\_OFF command is used to set the input voltage, in volts, at which the EM21xx device will disable the power conversion. It can be read and written to and consists of two bytes formatted in Linear Data Format (see

The Linear Data Format).

An example VIN\_OFF value and conversion to the real world value is:

 $\underline{CA1Ah} = 538d * 2^{-7} = 4.20312V$ 

# 4.19 VOUT\_OV\_FAULT\_LIMIT - 40h

The VOUT\_OV\_FAULT\_LIMIT command is used to set the  $V_{OUT}$  overvoltage fault limit. When the output voltage exceeds this limit, an overvoltage fault is deemed to have occurred. It can be read and written to and consists of two bytes formatted in Linear Data Format (see

The Linear Data Format).

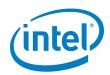

An example VOUT OV FAULT LIMIT value and conversion to the real world value is:

 $219Ah = 8602d * 2^{-13} = 1.05005V$ 

## 4.20 VOUT\_OV\_FAULT\_RESPONSE – 41h

The VOUT\_OV\_FAULT\_RESPONSE command sets how the device will respond if a  $V_{OUT}$  overvoltage fault occurs. It can be read and written to and consists of a single byte consisting as shown in

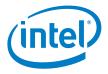

Table 8.

When a  $V_{OUT}$  overvoltage event happens, the following also occurs:

- The HOST is notified through asserting the SMBALERT# signal (output goes low).
- The VOUT bit b[15] in the STATUS\_WORD is set.
- The VOUT\_OV\_FAULT bit b[7] in the STATUS\_VOUT register is set.
- The VOUT\_OV\_FAULT bit b[5] in the STATUS\_BYTE is set.

The delay time unit is 0 and the default value is 80h. The output is disabled and there is no response.

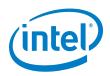

| Bits  | Function                                                                   | Format     | Value   | Description                                                                                                    |
|-------|----------------------------------------------------------------------------|------------|---------|----------------------------------------------------------------------------------------------------|
|       | Response                                                                   |            | 00      | The device continues operating, ignoring the fault.                                                                                                    |
| [7:6] | The Host is notified<br>of the fault through<br>asserting the<br>SMBALERT. | Read/Write | 01      | In the event of a fault, the device continues<br>operating until the delay time specified by<br>bits [2:0] is reached. Upon exceeding this<br>time, the device responds as programmed<br>by the Retry bits [5:3].                                                                                                    |
|       | The appropriate fault bit in the                                           |            | 10      | The device disables the PWM outputs and responds according to the retry bits [5:3].                                                                                                    |
|       | status registers is<br>set. ( <i>Note 4)</i>                               |            | 11      | The device disables the PWM outputs while<br>the fault is present. When the fault is no<br>longer present, the output is enabled.                                                                                                    |
|       |                                                                            |            | 000     | The device disables the PWM output/s and does not attempt to restart.                                                                                                    |
| [5:3] | Retry Setting                                                              | Read/Write | 001-110 | The device disables the PWM output/s and<br>attempts to restart a number of times as<br>specified here (minimum of 1 retry,<br>maximum of 6 retries). If the fault is removed<br>during this time, the PWM output/s will<br>remain operating. The time between each<br>restart is defined by bits [2:0]. If the fault<br>condition is still present after the device<br>reaches the programmed number of retries,<br>then the device will no longer attempt to<br>restart. |
|       |                                                                            |            | 111     | The device will attempt to restart the PWM<br>outputs indefinitely until it receives a<br>command OFF signal (via the OPERATION<br>command, control pin, or both), device<br>power is removed, or another fault condition<br>disables the PWM outputs.                                                                                                    |
| [2:0] | Delay Time                                                                 | Read/Write | XXX     | Contains the number of delay units (1.5 ms).<br>This value changes both the delay to fault<br>time and delay to retry time.                                                                                                    |

#### Table 8: Voltage, Temperature, and TON\_MAX FAULTS Response Data Byte Structure

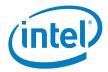

**NOTE:** (4) Once set, the fault notification is only cleared if the bit is individually cleared, a CLEAR\_FAULTS command is received, or the output is toggled from off and on (depending on configuration - OPERATION, CONTRO,L or both). It will not be cleared in the event of the fault condition being removed.

# 4.21 VOUT\_OV\_WARN\_LIMIT - 42h

The VOUT\_OV\_WARN\_LIMIT command is used to set the Vout overvoltage warning threshold. When the output voltage exceeds this limit an overvoltage warning is deemed to have occurred. It can be read and written to and consists of two bytes, formatted in Linear Data Format (see

The Linear Data Format).

An example VOUT\_OV\_WARN\_LIMIT value and conversion to the real world value is:

 $\underline{1ED3h} = 7891d * 2^{-13} = 0.963257V$ 

When this threshold is exceeded and the a VOUT\_OV\_WARN\_LIMIT is deemed to have occurred the following occurs:

- The HOST is notified through asserting the SMBALERT# signal (output goes low).
- The VOUT bit b[15] in the STATUS\_WORD is set.
- The VOUT\_OV\_WARNING bit b[6] in the STATUS\_VOUT register is set.
- The NONE OF THE ABOVE bit b[0] in the STATUS\_BYTE is set.

# 4.22 VOUT\_UV\_WARN\_LIMIT - 43h

The VOUT\_UV\_WARN\_LIMIT command is used to set the  $V_{OUT}$  under-voltage warning threshold. When the output voltage falls below this limit an under-voltage warning is deemed to have occurred. It can be read and written to and consists of two bytes, formatted in Linear Data Format (see

The Linear Data Format).

<u>An example VOUT\_OV\_FAULT\_LIMIT\_value and conversion to the real world value is:</u>

 $\underline{1AC7h} = 6855d * 2^{-13} = 0.836792V$ 

This warning functionality is masked when the PWM output is disabled and also during start-up until  $V_{OUT}$  reaches its programmed value.

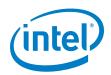

When this threshold is exceeded and the VOUT\_UV\_WARN\_LIMIT is deemed to have occurred, the following also occurs:

- The HOST is notified as through asserting the SMBALERT# signal (output goes low).
- The VOUT bit [15] in the STATUS\_WORD is set.
- The VOUT\_UV\_WARNING bit b[5] in the STATUS\_VOUT register is set.
- The NONE OF THE ABOVE bit b[0] in the STATUS\_BYTE is set.

# 4.23 VOUT\_UV\_FAULT\_LIMIT - 44h

The VOUT\_UV\_FAULT\_LIMIT command is used to set the  $V_{OUT}$  under-voltage fault threshold. When the output voltage falls below this limit, an under-voltage fault is deemed to have occurred. The VOUT\_UV\_FAULT\_LIMIT command can be read and written to and consists of two bytes, formatted in Linear Data Format (see

The Linear Data Format).

<u>An example VOUT\_UV\_FAULT\_LIMIT value and conversion to the real world value is:</u>

 $\underline{187Bh} = \underline{6267d} * \underline{2^{-13}} = \underline{0.765015V}$ 

This fault functionality is masked when the PWM output is disabled and also during start-up until  $V_{OUT}$  reaches its programmed value.

## 4.24 VOUT\_UV\_FAULT\_RESPONSE – 45h

The VOUT\_UV\_FAULT\_RESPONSE command sets how the controller will respond in the event of a  $V_{OUT}$  under-voltage fault occurring. The VOUT\_UV\_FAULT\_RESPONSE command can be read and written to and consists of a single byte as described in

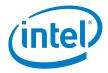

Table 8.

When the VOUT\_UV\_FAULT\_LIMIT threshold is exceeded and a  $V_{OUT}$  under-voltage event is deemed to have occurred, the following also occurs:

- The HOST is modified through asserting the SMBALERT# signal (output goes low).
- The VOUT bit b[15] in the STATUS\_WORD is set.
- The VOUT\_UV\_FAULT bit b[4] in the STATUS\_VOUT register is set.
- The NONE OF THE ABOVE bit b[0] in the STATUS\_BYTE is set.

The delay time unit is 0 and default value is 80h - the output is disabled and there is no response.

## 4.25 VIN\_OV\_FAULT\_LIMIT – 55h

The VIN\_OV\_WARN\_LIMIT command is used to set the V<sub>IN</sub> overvoltage fault threshold. When the input voltage exceeds this limit an input overvoltage fault is deemed to have occurred. The VIN\_OV\_FAULT\_LIMIT command can be read and written to and consists of two bytes, formatted in Linear Data Format (see

The Linear Data Format).

The default value is DA0Eh, which converts to a real world value as:

 $\underline{DA0Eh} = 576d * 2^{-5} = 16.4375V$ 

# 4.26 VIN\_OV\_FAULT\_RESPONSE – 56h

The VIN\_OV\_FAULT\_RESPONSE command sets how the device will respond in the event an input overvoltage fault occurs. It consists of a single data byte with the structure outlined in

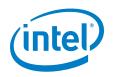

#### Table 8.

When an input overvoltage fault occurs, the device also performs the following tasks:

- The HOST is notified through asserting the SMBALERT# signal (output goes low).
- The VIN\_OV\_FAULT bit [7] in the STATUS\_INPUT register is set.
- The INPUT bit [5] in the STATUS\_WORD is set.
- The NONE OF THE ABOVE bit [0] in the STATUS\_BYTE is set.

The delay time unit is 0 and default value is 80h - the output is disabled and there is no response.

# 4.27 VIN\_OV\_WARN\_LIMIT – 57h

The VIN\_OV\_WARN\_LIMIT command is used to set the V<sub>IN</sub> overvoltage warning threshold. When the input voltage exceeds this limit, an input overvoltage warning is deemed to have occurred. The VIN\_OV\_WARN\_LIMIT command can be read and written to and consists of two bytes, formatted in Linear Data Format (see

#### The Linear Data Format).

When this threshold is exceeded and a VIN\_OV\_WARN\_LIMIT is deemed to have occurred, the following also occurs:

- The HOST is modified through asserting the SMBALERT# signal (output goes low).
- The INPUT bit [6] in the STATUS\_WORD is set.
- The VIN\_OV\_WARNING bit [6] in the STATUS\_INPUT register is set.
- The NONE OF THE ABOVE bit [0] in the STATUS\_BYTE is set.

The default value is D3FFh, which converts to a real world value by:

 $\underline{D3FFh} = 1023d * 2^{-6} = 15.9844V$ 

# 4.28 VIN\_UV\_WARN\_LIMIT – 58h

The VIN\_UV\_WARN\_LIMIT command is used to set the V<sub>IN</sub> under voltage warning threshold. When the input voltage exceeds this limit, an input under voltage warning event is deemed to have occurred. The VIN\_UV\_WARN\_LIMIT command can be read and written to and consists of two bytes, formatted in Linear Data Format (see

The Linear Data Format).

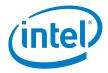

This alarm is masked until the input has exceeded the VIN\_ON limit and the unit has been enabled.

When the input has fallen below this limit and a VIN\_OV\_WARN\_LIMIT is deemed to have occurred, the following also occurs:

- The HOST is modified through asserting the SMBALERT# signal (output goes low).
- The INPUT bit [6] in the STATUS\_WORD is set.
- The VIN\_UV\_WARNING bit [5] in the STATUS\_INPUT register is set.
- The NONE OF THE ABOVE bit [0] in the STATUS\_BYTE is set.

The default value is CA29h, which converts to a real world value by:

 $\underline{CA29h} = 553d * 2^{-7} = 4.32031V$ 

## 4.29 VIN\_UV\_FAULT\_LIMIT – 59h

The VIN\_UV\_FAULT\_LIMIT command is used to set the V<sub>IN</sub> under-voltage fault threshold. When the input voltage exceeds this limit, an input under-voltage fault is deemed to have occurred. The VIN\_UV\_FAULT\_LIMIT command can be read and written to and consists of two bytes, formatted in Linear Data Format (see

#### The Linear Data Format).

This alarm is masked until the input has exceeded the VIN\_ON limit and the unit has been enabled.

The default value is C3F5h, which converts to a real world value by:

 $\underline{C3F5h} = 1013d * 2^{-8} = 3.957V$ 

# 4.30 VIN\_UV\_FAULT\_RESPONSE – 5Ah

The VIN\_OV\_FAULT\_RESPONSE command sets how the device will respond in the event an input under voltage fault occurs. It consists of a single data byte of which the structure was outlined previously in

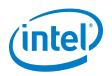

Table 8.

In the event of an input under-voltage fault occurring, the device also performs the following tasks:

- The HOST is notified through asserting the SMBALERT# signal (output goes low).
- The VIN\_UV\_FAULT bit [4] in the STATUS\_INPUT register is set.
- The VIN\_UV\_FAULT bit [3] in the STATUS\_BYTE is set.
- The INPUT bit [5] in the STATUS\_WORD is set.

The delay time unit is 0 and default value is 80h - the output is disabled and there is no response.

# 4.31 POWER\_GOOD\_ON – 5Eh

The POWER\_GOOD\_ON command is used to set the output voltage threshold at which the POWER\_GOOD signal should be asserted. It can be read and written to and consists of two bytes, formatted in Linear Data Format (see

The Linear Data Format).

An example POWER\_COOD\_ON value and conversion to the real world value is:

 $\underline{1B28h} = \underline{6952d} * \underline{2^{-13}} = \underline{0.848633V}$ 

# 4.32 POWER\_GOOD\_OFF – 5Fh

The POWER\_GOOD\_OFF command is used to set the output voltage threshold at which the POWER\_GOOD signal should be de-asserted. It can be read and written to and consists of two bytes, formatted in Linear Data Format (see

The Linear Data Format).

<u>An example POWER\_GOOD\_OFF value and conversion to the real world value is:</u>

 $\underline{19ECh} = 6636d * 2^{-13} = 0.81V$ 

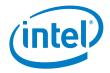

## 4.33 TON\_DELAY – 60h

The TON\_DELAY command is used to set the time from when the start condition is received until output voltage starts to rise. It can be read and written to and consists of two bytes, formatted in Linear Data Format (see

The Linear Data Format). The start condition is defined by the ON-OFF\_CONFIG command. The unit of measure is in milliseconds.

The default value is F800h, which converts to a real world value by:

 $\underline{F800h = 0d = 0 \ ms}$ 

### 4.34 TON\_RISE - 61h

The TON\_RISE command is used to set the time from when the output voltage starts to rise until the output voltage enters the regulation band. It can be read and written to and consists of two bytes, formatted in Linear Data Format (see

The Linear Data Format). The unit of measure is in milliseconds.

An example TON RISE value and conversion to the real world value is:

 $\underline{CA80h} = 640d * 2^{-7} = 5 \, ms$ 

# 4.35 TON\_MAX\_FAULT\_LIMIT - 62h

The TON\_MAX\_FAULT\_LIMIT command is used to set the upper limit on the amount of time the device can attempt to power up the output before an under-voltage fault is deemed to have occurred. It can be read and written to and consists of two bytes, formatted in Linear Data Format (see

The Linear Data Format).

A value of 0 milliseconds means that there is no limit and the device can attempt to power up the output indefinitely. The unit of measure is in milliseconds.

An example TON\_MAX\_FAULT\_LIMIT value and conversion to the real world value is:

 $DA80h = 640d * 2^{-5} = 20 ms$ 

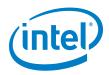

## 4.36 TOFF\_DELAY – 64h

The TOFF\_DELAY command is used to set the time from when a stop condition is received until the device stops transferring energy to the output. It can be read and written to and consists of two bytes, formatted in Linear Data Format (see

The Linear Data Format). The stop condition is defined by the ON-OFF\_CONFIG command. The unit of measure is in milliseconds.

The default value is F800h, which converts to a real world value by:

 $\underline{F800h = 0d = 0 \ ms}$ 

# 4.37 TOFF\_FALL - 65h

The TOFF\_FALL command is used to set the time from the end of the turn-off delay time until the output voltage is commanded to zero. This command can only be used with a device whose output can sink enough current to cause the output voltage to decrease at a controlled rate. It can be read and written to and consists of two bytes, formatted in Linear Data Format (see

The Linear Data Format). The unit of measure is in milliseconds.

<u>An example TOFF\_FALL value and conversion to the real world value is:</u>

 $\underline{DA80h} = 640d * 2^{-7} = 5 \, ms$ 

# 4.38 TOFF\_MAX\_WARN\_LIMIT – 66h

The TOFF\_MAX\_WARN\_LIMIT command is used to set the upper limit on the amount of time the device can attempt to power down the output without reaching 12.5% of the programmed output voltage at the time the unit is turned off. It can be read and written to and consists of two bytes, formatted in Linear Data Format (see

The Linear Data Format). The unit of measure is in milliseconds.

If the TOFF\_MAX\_WARN\_LIMIT is exceeded, the device performs the following tasks:

- The HOST is notified through asserting the SMBALERT# signal (output goes low).
- The VOUT bit [7] in the STATUS\_WORD register is set.
- The TOFF\_MAX Warning bit [1] in the STATUS\_VOUT register is set.

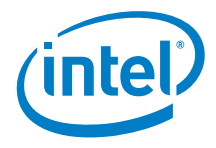

• The NONE OF THE ABOVE bit [0] in the STATUS\_BYTE is set.

A value of 0 ms means there is no limit and the unit waits can wait for the output voltage to decay indefinitely. The unit of measure is in milliseconds.

An example TOFF\_MAX\_WARN\_LIMIT value and conversion to the real world value is:

 $\underline{E320h} = 800d * 2^{-4} = 50 \, ms$ 

## 4.39 STATUS\_BYTE – 78h

The STATUS\_BYTE command returns a summary of the most critical faults in one byte and is read only.

|      | STATUS_BYTE (Read Only) |                                                                                                    |  |  |  |  |  |  |
|------|-------------------------|----------------------------------------------------------------------------------------------------|--|--|--|--|--|--|
| Bits | Name                    | Description                                                                                                    |  |  |  |  |  |  |
| [0]  | NONE OF THE ABOVE       | A fault or warning not listed in bits [7:1] has occurred.                                                                                         |  |  |  |  |  |  |
| [1]  | CML                     | A communication fault has occurred.                                                                                                    |  |  |  |  |  |  |
| [2]  | TEMPERATURE             | A temperature fault or warning has occurred.                                                                                                    |  |  |  |  |  |  |
| [3]  | VIN_UV_FAULT            | An input under-voltage fault has occurred.                                                                                                    |  |  |  |  |  |  |
| [4]  | IOUT_OC_FAULT           | An output over-current fault has occurred.                                                                                                    |  |  |  |  |  |  |
| [5]  | VOUT_OV_FAULT           | An output over-voltage fault has occurred.                                                                                                    |  |  |  |  |  |  |
| [6]  | OFF                     | This bit is asserted if the device is not providing power to the output, regardless of the reason, including if the device is simply not enabled. |  |  |  |  |  |  |
| [7]  | NOT SUPPORTED           | Not supported.                                                                                                    |  |  |  |  |  |  |

#### Table 9: STATUS\_BYTE Data Byte Structure

For each individual bit, a value of 1 indicates a warning or fault event has occurred, while a 0 indicates that no warning or fault event has occurred.

## 4.40 STATUS\_WORD – 79h

The STATUS\_WORD command returns a summary of the device status information in two data bytes and is read only. The lower byte of the STATUS\_WORD is the same as the STATUS\_BYTE above.

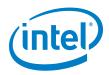

#### Table 10: STATUS\_WORD Data Byte Structure

|       | STATUS_WORD (Read Only) |                                                                                                    |  |  |  |  |  |  |
|-------|-------------------------|----------------------------------------------------------------------------------------------------|--|--|--|--|--|--|
| Bits  | Name                    | Description                                                                                          |  |  |  |  |  |  |
| [7:0] | STATUS_BYTE             | See STATUS_BYTE (Table 9).                                                                           |  |  |  |  |  |  |
| [8]   | NOT SUPPORTED           | Not supported.                                                                                       |  |  |  |  |  |  |
| [9]   | NOT SUPPORTED           | Not supported.                                                                                       |  |  |  |  |  |  |
| [10]  | NOT SUPPORTED           | No supported.                                                                                        |  |  |  |  |  |  |
| [11]  | POWER_GOOD#             | The POWER_GOOD signal is not valid.                                                                  |  |  |  |  |  |  |
| [12]  | MFR_SPECIFIC            | A manufacturer specific fault or warning has occurred.                                               |  |  |  |  |  |  |
| [13]  | INPUT                   | An input voltage warning or fault has occurred.<br>(I <sub>IN</sub> , P <sub>IN</sub> not supported) |  |  |  |  |  |  |
| [14]  | IOUT/POUT               | An output current warning or fault has occurred.<br>(P <sub>out</sub> not supported)                 |  |  |  |  |  |  |
| [15]  | VOUT                    | An output voltage related warning or fault has occurred.                                             |  |  |  |  |  |  |

For each individual bit, a value of 1 indicates a warning or fault event has occurred, while a 0 indicates that no warning or fault event has occurred.

## 4.41 STATUS\_VOUT – 7Ah

The STATUS\_VOUT command returns a summary of the  $V_{OUT}$  status information in one data byte and is read only.

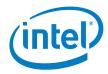

#### Table 11: STATUS\_VOUT Data Byte Structure

| STATUS_VOUT (Read Only) |               |                                                       |
|-------------------------|---------------|-------------------------------------------------------|
| Bits                    | Name          | Description                                           |
| [0]                     | NOT SUPPORTED | Not supported.                                        |
| [1]                     | NOT SUPPORTED | Not supported.                                        |
| [2]                     | NOT SUPPORTED | Not supported.                                        |
| [3]                     | NOT SUPPORTED | Not supported.                                        |
| [4]                     | VOUT_UV_FAULT | An output voltage under-voltage fault has occurred.   |
| [5]                     | VOUT_UV_WARN  | An output voltage under-voltage warning has occurred. |
| [6]                     | VOUT_OV_WARN  | An output voltage over-voltage warning has occurred.  |
| [7]                     | VOUT_OV_FAULT | An output voltage over-voltage fault has occurred.    |

For each individual bit, a value of 1 indicates a warning or fault event has occurred, while a 0 indicates that no warning or fault event has occurred.

# 4.42 STATUS\_IOUT – 7Bh

The STATUS\_IOUT command returns a summary of the  $I_{OUT}$  status information in one data byte and is read only.

#### Table 12: STATUS\_IOUT Data Byte Structure

| STATUS_IOUT (Read Only) |                   |                                                          |
|-------------------------|-------------------|----------------------------------------------------------|
| Bits                    | Name              | Description                                              |
| [0]                     | NOT SUPPORTED     | Not supported.                                           |
| [1]                     | NOT SUPPORTED     | Not supported.                                           |
| [2]                     | NOT SUPPORTED     | Not supported.                                           |
| [3]                     | NOT SUPPORTED     | Not supported.                                           |
| [4]                     | IOUT_UC_FAULT     | An under-current warning has occurred.                   |
| [5]                     | IOUT_OC_WARNING   | An over-current warning has occurred.                    |
| [6]                     | ICOUT_OC_LV_FAULT | An over-current low-voltage shutdown fault has occurred. |
| [7]                     | IOUT_OC_FAULT     | An over-current fault has occurred.                      |

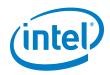

# 4.43 STATUS\_INPUT – 7Ch

The STATUS\_INPUT command returns a summary of the voltage input status information in one data byte and is read only.

|      | STATUS_INPUT (Read Only)                        |                                                                                                    |  |
|------|-------------------------------------------------|----------------------------------------------------------------------------------------------------|--|
| Bits | Name                                            | Description                                                                                                    |  |
| [0]  | NOT SUPPORTED                                   | Not supported.                                                                                                    |  |
| [1]  | NOT SUPPORTED                                   | Not supported.                                                                                                    |  |
| [2]  | NOT SUPPORTED                                   | Not supported.                                                                                                    |  |
| [3]  | DEVICE OFF FOR<br>INSUFFICIENT INPUT<br>VOLTAGE | The input voltage has not risen above the input turn-on threshold or, in if the device has started, the input voltage has fallen below the turn-off threshold. |  |
| [4]  | VIN_UV_FAULT                                    | An input voltage under-voltage fault has occurred.                                                                                                    |  |
| [5]  | VIN_UV_WARNING                                  | An input voltage under-voltage warning has occurred.                                                                                                    |  |
| [6]  | VIN_OV_WARNING                                  | An input voltage over-voltage warning has occurred.                                                                                                    |  |
| [7]  | VIN_OV_FAULT                                    | An input voltage over-voltage fault has occurred.                                                                                                    |  |

#### Table 13: STATUS\_INPUT Data Byte Structure

For each individual bit, a value of 1 indicates a warning or fault event has occurred, while a 0 indicates that no warning or fault event has occurred. For bits that are not supported, a value of 0 will be returned when read.

# 4.44 STATUS\_CML – 7Eh

The STATUS\_CML command returns a summary of the communications status information in one data byte and is read only.

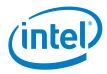

#### Table 14: STATUS\_CML Data Byte Structure

|      | STATUS_CML (Read Only) |                                                         |  |
|------|------------------------|---------------------------------------------------------|--|
| Bits | Name                   | Description                                             |  |
| [0]  | NOT SUPPORTED          | Not supported.                                          |  |
| [1]  | SMBUS_FAULT            | SMBus timeout or a format error have occurred.          |  |
| [2]  | RESERVED               | PMBus reserved.                                         |  |
| [3]  | NOT SUPPORTED          | Not supported.                                          |  |
| [4]  | NOT SUPPORTED          | Not supported.                                          |  |
| [5]  | PEC_FAULT              | A packet error check fault has occurred.                |  |
| [6]  | NOT SUPPORTED          | Not supported.                                          |  |
| [7]  | CMD_FAULT              | An invalid or an unsupported command has been received. |  |

# 4.45 STATUS\_MFR\_SPECIFIC - 80h

The STATUS\_MFR\_SPECIFIC command returns a summary of the temperature status information in one data byte and is read only.

#### Table 15: STATUS\_MFR\_SPECIFIC Data Byte Structure

| STATUS_MFR_SPECIFIC (Read Only) |               |                                           |
|---------------------------------|---------------|-------------------------------------------|
| Bits                            | Name          | Description                               |
| [0]                             | UNUSED        | Not supported.                            |
| [1]                             | UNUSED        | Not supported.                            |
| [2]                             | UNUSED        | Not supported.                            |
| [3]                             | UNUSED        | Not supported.                            |
| [4]                             | UNUSED        | Not supported.                            |
| [5]                             | UNUSED        | Not supported.                            |
| [6]                             | TEMP_OV_WARN  | An over-temperature warning has occurred. |
| [7]                             | TEMP_OV_FAULT | An over-temperature fault has occurred.   |

### 4.46 READ\_VIN - 88h

The READ\_VIN command is used to read the input voltage in volts. It is read only and consists of two bytes formatted in Linear Data Format (see

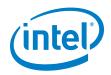

The Linear Data Format).

#### Table 16: READ\_VIN Data Byte Structure

| READ_VIN (Read Only) |                       |                                          |
|----------------------|-----------------------|------------------------------------------|
| Bits                 | Bits Name Description |                                          |
| [15:0]               | VIN                   | Input voltage in V (linear data format). |

An example READ\_VIN read-back value and conversion to the real world value is:

 $0xD2FCh = 768d * 2^{-6} = 12V$ 

# 4.47 READ\_VOUT – 8Bh

The READ\_VOUT command is used to read the output voltage in volts. It is read only and consists of two bytes formatted in Linear Data Format (see

The Linear Data Format).

#### Table 17: READ\_VOUT Data Byte Structure

| READ_VOUT (Read Only) |      |                                                                                       |
|-----------------------|------|---------------------------------------------------------------------------------------|
| Bits                  | Name | Description                                                                           |
| [15:0]                | VOUT | Output voltage in V (linear data format).<br>Note that this command is mantissa only. |

An example READ\_VOUT read-back value and conversion to the real world value is:

 $0x2666h = 9830d * 2^{-13} = 1.2V$ 

# 4.48 READ\_IOUT – 8Ch

The READ\_IOUT command is used to read the output current in amperes. It is read only and consists of two bytes formatted in Linear Data Format (see

The Linear Data Format).

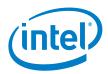

#### Table 18: READ\_IOUT Data Byte Structure

| READ_IOUT (Read Only) |      |                                           |
|-----------------------|------|-------------------------------------------|
| Bits                  | Name | Description                               |
| [15:0]                | IOUT | Output current in A (linear data format). |

# 4.49 READ\_TEMPERATURE – 8Eh

The READ\_TEMPERATURE command is used to return the temperature read back from the device. The temperature is returned in degrees Celsius, is read only, and consists of two bytes formatted in Linear Data Format (see

#### The Linear Data Format).

#### Table 19: READ\_TEMPERATURE Data Byte Structure

| READ_TEMPERATURE (Read Only) |                       |                                                  |  |  |
|------------------------------|-----------------------|--------------------------------------------------|--|--|
| Bits                         | Bits Name Description |                                                  |  |  |
| [15:0]                       | TEMP                  | Internal temperature in °C (linear data format). |  |  |

# 4.50 READ\_DUTY\_CYCLE - 94h

The READ\_DUTY\_CYCLE command is used to return the current duty cycle value. The duty cycle is returned in percent, is read only and consists of two bytes formatted in Linear Data Format (see

The Linear Data Format).

#### Table 20: READ\_DUTY\_CYCLE Data Byte Structure

| READ_DUTY_CYCLE (Read Only) |            |                                                            |
|-----------------------------|------------|------------------------------------------------------------|
| Bits                        | Name       | Description                                                |
| [15:0]                      | DUTY CYCLE | Duty cycle of the device, in percent (linear data format). |

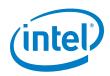

# 4.51 READ\_FREQUENCY – 95h

The READ\_FREQUENCY command is used to return the switching frequency of the device. The frequency returned is in kilohertz, is read only, and consists of two bytes formatted in Linear Data Format (see

#### The Linear Data Format).

#### Table 21: READ\_FREQUENCY Data Byte Structure

| READ_FREQUENCY (Read Only) |           |                                                  |
|----------------------------|-----------|--------------------------------------------------|
| Bits                       | Name      | Description                                      |
| [15:0]                     | FREQUENCY | Switching frequency in kHz (linear data format). |

### 4.52 PMBUS\_REVISION – 98h

The PMBUS\_REVISION command is used to return the version of PMBus that the device supports. This command is read only and consists of one byte. The EM21xx family supports PMBus version 1.2.

#### Table 22: PMBUS\_REVISION Data Byte Structure

| PMBUS_REVISION (Read Only) |      |                            |
|----------------------------|------|----------------------------|
| Bits                       | Name | Description                |
| [7:4]                      | 0010 | PMBUS PART I REVISION 1.2  |
| [3:0]                      | 0010 | PMBUS PART II REVISION 1.2 |

### 4.53 MFR\_ID – 99h

The MFR\_ID command returns the text (ISO/IEC 8859-1[A05]) characters that contain the manufacturer's ID "INTL". This command is read only and consists of four bytes.

|        | MFR_ID (Read Only) |  |
|--------|--------------------|--|
| Bits   | Description        |  |
| [7:0]  | 0x49 = "I"         |  |
| [15:8] | 0x4E = "N"         |  |

#### Table 23: MFR\_ID Data Byte Structure

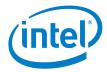

| [23:16] | 0x54 = "T" |
|---------|------------|
| [31:24] | 0x4C = "L" |

# 4.54 MFR\_MODEL – 9Ah

The MFR\_MODEL command returns the text (ISO/IEC 8859-1[A05]) characters that contain the manufacturer's model number. This command is read only and consists of four bytes. The example shown in

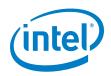

Table 24 is for the manufacturer model number "2130L."

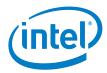

#### Table 24: MFR\_MODEL Data Byte Structure

|         | MFR_MODEL (Read Only) |  |  |
|---------|-----------------------|--|--|
| Bits    | Description           |  |  |
| [7:0]   | 0x32 = "2"            |  |  |
| [15:8]  | 0x31 = "1"            |  |  |
| [23:16] | 0x33 = "3"            |  |  |
| [31:24] | 0x30 = "0"            |  |  |
| [39:32] | 0x4C = "L"            |  |  |
| [47:40] | Ox00 = ""             |  |  |

### 4.55 MFR\_REVISION – 9Bh

The MFR\_REVISION command returns the text (ISO/IEC 8859-1[A05]) characters that contain the manufacturer's revision number. This command is read only and consists of four bytes. The example shown in Table 25 is for the F/W revision 00.94.26.

#### Table 25: MFR\_REVISION Data Byte Structure

|         | MFR_REVISION (Read Only) |  |  |
|---------|--------------------------|--|--|
| Bits    | Description              |  |  |
| [7:0]   | "O" = Ox30               |  |  |
| [15:8]  | "O" = Ox30               |  |  |
| [23:16] | "." = 0x2E               |  |  |
| [31:24] | "9" = 0x39               |  |  |
| [39:32] | "4" = 0x34               |  |  |
| [47:40] | "." = 0x2E               |  |  |
| [55:48] | "2" = 0x32               |  |  |
| [63:56] | "6" = 0x36               |  |  |

# 4.56 MFR\_SERIAL – 9Eh

The MFR\_SERIAL command returns the text (ISO/IEC 8859-1[A05]) characters that uniquely identifies the device. This command is read only and consists of twelve bytes, containing the unique serial number of the device.

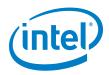

#### Table 26: MFR\_SERIAL Data Byte Structure

|         | MFR_SERIAL (Read Only)                         |  |  |  |
|---------|------------------------------------------------|--|--|--|
| Bits    | Description                                    |  |  |  |
| [31:0]  | LOT 1<br>Example: 0x31,0x32,0x33,0x34 = "1234" |  |  |  |
| [47:32] | LOT 2<br>Example: 0x39,0x41 = "9A"             |  |  |  |
| [63:48] | WAFER-NUMBER<br>Example: 0x42,0x43 = "BC"      |  |  |  |
| [79:64] | X-POSITION<br>Example: 0x37,0x44 = "7D"        |  |  |  |
| [95:80] | Y-POSITION<br>Example: 0x46,0x35 = "F5"        |  |  |  |

# 4.57 MFR\_VIN\_MIN – A0h

The MFR\_VIN\_MIN command reads back the minimum rated input voltage in volts. This command consists of two bytes, in linear format.

#### Table 27: MFR\_VIN\_MIN Data Byte Structure

|        | MFR_VIN_MIN (Read Only) |                                              |  |
|--------|-------------------------|----------------------------------------------|--|
| Bits   | Name                    | Description                                  |  |
| [15:0] | MFR_VIN_MIN             | Input voltage in volts (linear data format). |  |

# 4.58 MFR\_VOUT\_MIN – A4h

The MFR\_VOUT\_MIN command reads back the minimum rated output voltage in volts. This command consists of two bytes, in linear format.

#### Table 28: MFR\_VIN\_MIN Data Byte Structure

|        | MFR_VIN_MIN (Read Only) |                                               |  |
|--------|-------------------------|-----------------------------------------------|--|
| Bits   | Name                    | Description                                   |  |
| [15:0] | MFR_VIN_MIN             | Output voltage in volts (linear data format). |  |

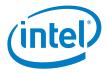

# 4.59 MFR\_SPECIFIC\_00 – D0h

The MFR\_SPECIFIC\_00 command is available for use as required. This command consists of two bytes and can be read back **but can only be written to once**.

#### Table 29: MFR\_SPECIFIC\_00 Data Byte Structure

|        | MFR_SPECIFIC_00 (Read/Write) |             |  |
|--------|------------------------------|-------------|--|
| Bits   | Name                         | Description |  |
| [15:0] | MFR_SPECIFIC_00              | MFR defined |  |

# 4.60 MFR\_SPECIFIC\_01 – D1h

The MFR\_SPECIFIC\_01 command is available for use as required. This command consists of six bytes and can be read and written to.

The default value is 0x000000.

#### Table 30: MFR\_SPECIFIC\_01 Data Byte Structure

| MFR_SPECIFIC_01 (Read/Write) |                 |             |
|------------------------------|-----------------|-------------|
| Bits                         | Name            | Description |
| [47:0]                       | MFR_SPECIFIC_01 | MFR defined |

# 4.61 MFR\_READ\_VCC – D2h

The MFR\_READ\_VCC PMBus command returns the device V<sub>CC</sub> voltage, in volts. This command consists of two bytes in linear format and is read only.

#### Table 31: MFR\_READ\_VCC Data Byte Structure

|        | MFR_READ_VCC (Read Only) |                                            |  |
|--------|--------------------------|--------------------------------------------|--|
| Bits   | Name                     | Description                                |  |
| [15:0] | MFR_READ_VCC             | VCC voltage in volts (linear data format). |  |

# 4.62 MFR\_RESYNC – D3h

The MFR\_RESYNC PMBus command causes the device to activate the SYNC pin for 1 ms to 1.5 ms in order to re-acquire the SYNC pin input signal.

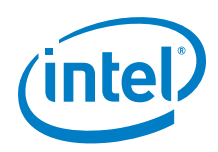

#### Table 32: MFR\_RESYNC Data Byte Structure

| MFR_RESYNC (Write Only) |                       |  |  |
|-------------------------|-----------------------|--|--|
| Bits                    | Bits Name Description |  |  |
|                         | No data.              |  |  |

# 4.63 MFR\_RTUNE\_CONFIG – DAh

The MFR\_RTUNE\_CONFIG PMBus command gets/sets the RTUNE compensator index and scaling factor.

#### Table 33: MFR\_RTUNE\_CONFIG Data Byte Structure

|        | MFR_RTUNE_CONFIG (Read/Write) |                                                            |  |
|--------|-------------------------------|------------------------------------------------------------|--|
| Bits   | Name                          | Description                                                |  |
| [3:0]  | RTUNE_INDEX                   | RTUNE compensator index (0-3).                             |  |
| [15:4] | RTUNE_SCALE                   | RTUNE compensator scaling factor.<br>Format: unsigned Q4.8 |  |

# 4.64 MFR\_RTUNE\_INDEX – DDh

The MFR\_RTUNE\_INDEX PMBus command returns the index derived from the resistor strapped to the RTUNE pin of the device. Note that the index will depend upon whether the E12 or E96 resistor series has been configured for RTUNE pin-strapping. This command consists of one byte and is read only.

#### Table 34: MFR\_RTUNE\_INDEX Data Byte Structure

|       | MFR_RTUNE_INDEX (Read Only) |             |  |
|-------|-----------------------------|-------------|--|
| Bits  | Name                        | Description |  |
| [7:0] | MFR_RTUNE_INDEX             | RTUNE index |  |

# 4.65 MFR\_RVSET\_INDEX – DEh

The MFR\_RVSET\_INDEX PMBus command returns the index derived from the resistor strapped to the RVSET pin of the device. Note that the index will depend upon whether the E12 or E96 resistor series has been configured for RVSET pin-strapping. This command consists of one byte and is read only.

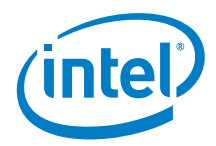

#### Table 35: MFR\_RVSET\_INDEX Data Byte Structure

|       | MFR_RVSET_INDEX (Read Only) |             |  |
|-------|-----------------------------|-------------|--|
| Bits  | Name                        | Description |  |
| [7:0] | MFR_RVSET_INDEX             | RVSET index |  |

### 4.66 MFR\_VOUT\_OFF – E0h

The MFR\_VOUT\_OFF command gets/sets the target output voltage when switching off the device, in volts. Setting a non-zero value here will enable shut-down into a pre-bias condition. This command consists of two bytes, in linear format.

#### Table 36: MFR\_VOUT\_OFF Data Byte Structure

|        | MFR_VOUT_OFF (Read/Write) |                                                                                    |  |
|--------|---------------------------|------------------------------------------------------------------------------------|--|
| Bits   | Name                      | Description                                                                        |  |
| [15:0] | MFR_VOUT_OFF              | Target output voltage when switching off the device in volts (linear data format). |  |

# 4.67 MFR\_OT\_FAULT\_LIMIT – E2h

The MFR\_OT\_FAULT\_LIMIT command is used to set the over temperature fault threshold. When the temperature exceeds this limit, an over temperature fault is deemed to have occurred. The MFR\_OT\_FAULT\_LIMIT command can be read and written to and consists of two bytes, formatted in Linear Data Format (see

The Linear Data Format). The temperature read-back value is rounded to the nearest 0.125°C value.

The default value is EBBFh, which converts to a real world value by:

<u> $EBBFh = 959d * 2^{-3} = 119.875^{\circ}C$ </u>

# 4.68 MFR\_OT\_WARN\_LIMIT – E3h

The MFR\_OT\_WARN\_LIMIT command is used to set the over temperature warn threshold. When the temperature exceeds this limit, an over temperature warning is deemed to have occurred. The MFR\_OT\_WARN\_LIMIT command can be read and written to and consists of two bytes, formatted in Linear Data Format (see

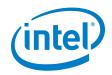

The Linear Data Format).

The default value is EB6Fh, which converts to a real world value by:

 $\underline{EB6Fh} = 879d * 2^{-3} = 109.875^{\circ}C$ 

# 4.69 MFR\_OT\_FAULT\_RESPONSE – E5h

The MFR\_OT\_FAULT\_RESPONSE command sets how the device will respond in the event of an over-temperature fault occurring. It consists of a single data byte, the structure of which is outlined in

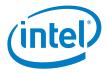

Table 8. In addition to detecting that an OT\_FAULT\_LIMIT FAULT has occurred, the device also performs the following tasks:

- The HOST is notified through asserting the SMBALERT# signal (output goes low).
- The OT\_FAULT bit [7] in the STATUS\_TEMPERATURE register is set.
- The TEMPERATURE bit [2] in the STATUS\_BYTE is set.

The delay time unit is 0 and default value is B8h. The output is disabled and attempts to restart continuously once temperature drops below MFR\_TEMP\_ON level.

# 4.70 MFR\_TEMP\_ON – E6h

The MFR\_TEMP\_ON command is used to set the over temperature turn on threshold. This is effectively the lower hysteresis value for an over temperature fault. When the temperature falls below this limit after a temperature fault has occurred, the device will restart automatically. The MFR\_TEMP\_ON command can be read and written to and consists of two bytes, formatted in Linear Data Format (see

The Linear Data Format).

The default value is EB2Fh, which converts to a real world value by:

 $\underline{EB2Fh} = 815d * 2^{-3} = 101.875^{\circ}C$ 

# 4.71 MFR\_PIN\_CONFIG – E7h

The MFR\_PIN\_CONFIG PMBus command configures the behavior of various pins of the device. The behavior of the ADDRO, ADDR1, RTUNE, RVSET, VTRACK, and SYNC pins can be configured via this command. This command can be used to read and write to the part and consists of two bytes.

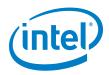

#### Table 37: MFR\_PIN\_CONFIG Data Byte Structure

|           | MFR_PIN_CONFIG (Read/Write) |                        |  |
|-----------|-----------------------------|------------------------|--|
| Bits Name |                             | Description            |  |
| [0:3]     | Reserved                    | Reserved               |  |
| [4]       |                             | 0 = Disabled           |  |
| [4]       | COMP_STRAP_EN               | 1 = Enabled            |  |
| [5]       |                             | 0 = Disabled           |  |
| [5]       | VOUT_STRAP_EN               | 1 = Enabled            |  |
| [6]       |                             | 0 = Disabled           |  |
| [6]       | COMP_SELECT_EN              | 1 = Enabled            |  |
| [7]       | Reserved                    | Reserved               |  |
| [0]       |                             | 0 = Disabled           |  |
| [8]       | VTRACK Enable               | 1 = Enabled            |  |
| [0]       | SYNC Enable                 | 0 = Disabled           |  |
| [9]       | STINC Enable                | 1 = Enabled            |  |
| [10]      |                             | 0 = Sync signal input  |  |
| [10]      | SYNC IN/OUT                 | 1 = Sync signal output |  |
| [11]      | SYNC Edge                   | 0 = Rising edge        |  |
| [11]      |                             | 1 = Falling edge       |  |
| [15:12]   | Reserved                    | Reserved               |  |

Any values other than those defined in

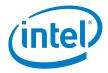

Table 37 will be treated as invalid, ignored, and a communications fault will be declared. The device will set the CML [1] bit of the STATUS\_BYTE register, set the INVALID\_COMMAND [7] of the STATUS\_CML register, and notify the host through asserting the SMBALERT# signal (output goes low).

The default value is 003Ch. By default, pin strapping via via RVSET and RTUNE is enabled.

# 4.72 MFR\_STORE\_CONFIG\_ADDR\_READ – E9h

The MFR\_STORE\_CONFIG\_ADDR\_READ PMBus command can be used to verify the configuration value programmed via the MFR\_STORE\_CONFIG\_ADDR\_WRITE PMBus command.

**CAUTION:** This command only functions within the programming routine (i.e. between the Start (ECh) and end (EEh) commands).

The command is implemented as a PMBus process call, taking the address as an input (host word write) and providing the value as an output (host word read).

This command must be used in conjunction with the MFR\_STORE\_CONFIG\_ADDR\_WRITE command. It must be issued after the MFR\_STORE\_CONFIG\_ADDR\_WRITE command that programmed the configuration value to be verified.

#### Table 38: MFR\_STORE\_CONFIG\_ADDR\_READ Data Byte Structure

| MFR_STORE_CONFIG_ADDR_READ (Write) |         |                       |  |
|------------------------------------|---------|-----------------------|--|
| Bits Name Description              |         |                       |  |
| [15:0]                             | ADDRESS | Configuration address |  |
| MFR_STORE_CONFIG_ADDR_READ (Read)  |         |                       |  |
| Bits Name Description              |         |                       |  |
| [15:0] DATA Configuration value    |         |                       |  |

As an example, to read the data value 0x647A from OTP address 0x100A, the necessary I2C byte sequence would be:

Write:  $\{0xED \ 0x0A \ 0x10\} + Read: \{0x7A \ 0x64\}$ 

**CAUTION:** If the value read does not match the value programmed, then an unrecoverable programming error has occurred and the reconfiguration has failed.

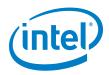

# 4.73 MFR\_STORE\_PARAMS\_REMAINING – EAh

The MFR\_STORE\_PARAMS\_REMAINING PMBus command returns the number of remaining times that a STORE\_DEFAULT\_ALL command can be issued to store all PMBus parameters. Each time the STORE\_DEFAULT\_ALL command is issued, a portion of the available space in OTP is permanently used up.

#### Table 39: MFR\_STORE\_PARAMS\_REMAINING Data Byte Structure

|                  | MFR_STORE_PARAMS_REMAINING (Read Only) |                                                                                                    |  |
|------------------|----------------------------------------|----------------------------------------------------------------------------------------------------|--|
| Bits Name Descri |                                        | Description                                                                                                |  |
| [15:0]           | DATA                                   | The number of remaining times the STORE_DEFAULT_ALL commands can be successfully issued, in linear format. |  |

# 4.74 MFR\_STORE\_CONFIGS\_REMAINING – EBh

The MFR\_STORE\_CONFIGS\_REMAIN PMBus command returns the number of remaining times that a full configuration can be stored via the MFR\_STORE\_CONFIG\_BEGIN, MFR\_STORE\_CONFIG\_ADDR\_WRITE, and MFR\_STORE\_CONFIG\_END commands. Each time a full configuration is stored, a portion of the available space in OTP is permanently used up.

In this case, the magnitude of the return value indicates the number of times a configuration could be subsequently programmed once the device is configured.

|                      | MFR_STORE_CONFIGS_REMAINING (Read Only) |                                                                                                    |  |
|----------------------|-----------------------------------------|----------------------------------------------------------------------------------------------------|--|
| Bits Name            |                                         | Description                                                                                                    |  |
| [15:0] CONFIGS_COUNT |                                         | The number of remaining times a full configuration can be<br>successfully stored, in linear format. A negative result indicates<br>that the device has not yet been configured OTP. |  |

#### Table 40: MFR\_STORE\_CONFIGS\_REMAINING Data Byte Structure

# 4.75 MFR\_STORE\_CONFIG\_BEGIN – ECh

The MFR\_STORE\_CONFIG\_BEGIN PMBus command is used to commence programming of configuration to OTP. This command must be used in conjunction with the MFR\_STORE\_CONFIG\_ADDR\_DATA and MFR\_STORE\_CONFIG\_END commands. It **MUST** be issued prior to sending any MFR\_STORE\_CONFIG\_ADDR\_DATA commands.

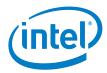

#### Table 41: MFR\_STORE\_CONFIG\_BEGIN Command Structure

| MFR_STORE_CONFIG_BEGIN (Write Only) |      |             |  |
|-------------------------------------|------|-------------|--|
| Bits                                | Name | Description |  |
| No data.                            |      |             |  |

# 4.76 MFR\_STORE\_CONFIG\_ADDR\_WRITE – EDh

This command must be used in conjunction with the MFR\_STORE\_CONFIG\_BEGIN and MFR\_STORE\_CONFIG\_END commands. It must be sent only after issuing a MFR\_STORE\_CONFIG\_BEGIN command and prior to issuing a MFR\_STORE\_CONFIG\_END command.

#### Table 42: MFR\_STORE\_CONFIG\_ADDR\_WRITE Command Structure

|         | MFR_STORE_CONFIG_ADDR_WRITE (Write Only) |                       |  |  |
|---------|------------------------------------------|-----------------------|--|--|
| Bits    | Description                              |                       |  |  |
| [15:0]  | ADDRESS                                  | Configuration address |  |  |
| [31:16] | DATA                                     | Configuration value   |  |  |

As an example, to read the data value 0x647A from OTP address 0x100A, the necessary I2C byte sequence would be:

*Write*: {0*xED* 0*x*0*A* 0*x*10 0*x*7*A* 0*x*64}

The following is an example program reconfiguration sequence flow when using an EM21xx device:

MFR\_STORE\_CONFIG\_BEGIN

MFR\_STORE\_CONFIG\_ADDR\_WRITE (ADDRESS=0x0C00, DATA=0x....)

MFR STORE CONFIG ADDR WRITE (ADDRESS=0x0C01, DATA=0x....)

•••

MFR\_STORE\_CONFIG\_ADDR\_WRITE (ADDRESS=0x0C33, DATA=0x....)

MFR STORE CONFIG ADDR WRITE (ADDRESS=0x0C34, DATA=0x....)

MFR STORE CONFIG ADDR WRITE (ADDRESS=0x11B8, DATA=0x....)

MFR\_STORE\_CONFIG\_ADDR\_WRITE (ADDRESS=0x11B9, DATA=0x....)

...

*MFR\_STORE\_CONFIG\_ADDR\_WRITE* (*ADDRESS=0x11F2*, *DATA=0x...*)

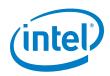

MFR\_STORE\_CONFIG\_ADDR\_WRITE (ADDRESS=0x11F3, DATA=0x....)

MFR\_STORE\_CONFIG\_END

The MFR\_STORE\_CONFIG\_ADDR\_WRITE PMBus command is used to program a configuration value (identified by address and data) to OTP. A sequence of these commands can be used to efficiently program an entire configuration to OTP.

The address/data pair corresponds directly to one line in a configuration ROM file. Addresses must be programmed in strict ascending order, as they appear in a configuration ROM file.

# 4.77 MFR\_STORE\_CONFIG\_END – EEh

The MFR\_STORE\_CONFIG\_END PMBus command is used to complete programming of configuration to OTP. This command must be used in conjunction with the MFR\_STORE\_CONFIG\_BEGIN and MFR\_STORE\_CONFIG\_ADDR\_DATA commands. It MUST be issued after sending all required MFR\_STORE\_CONFIG\_ADDR\_DATA commands.

#### Table 43: MFR\_STORE\_CONFIG\_END Command Structure

| MFR_STORE_CONFIG_END (Write Only) |  |  |  |
|-----------------------------------|--|--|--|
| Bits Name Description             |  |  |  |
| No data.                          |  |  |  |

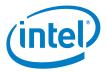

# 5. Additional Error Checking On PMBus Commands Sent To EM21xx Device

The EM21xx firmware has some error checking logic. If the user attempts to write an inappropriate command value, the device will ignore the new value and report a CML error.

For example, consider a case where the current values for VIN\_ON and VIN\_OFF are:

- VIN\_ON = 4.4V (CA33h)
- VIN\_OFF = 4.15V (CA13h)

If a user attempts to program VIN\_OFF to a value greater than VIN\_ON, such as attempting to write VIN\_OFF = 4.5V (CA40h), then the device will ignore the new value and assert the CML.

Other commands where this logic also applies to ensure that:

- VIN\_ON ≥ VIN\_OFF
- VOUT\_OV\_FAULT\_LIMIT ≥ VOUT\_OV\_WARN\_LIMIT
- VOUT\_UV\_WARN\_LIMIT ≥ VOUT\_UV\_FAULT\_LIMIT
- IOUT\_OC\_FAULT\_LIMIT ≥ IOUT\_OC\_WARN\_LIMIT
- OT\_FAULT\_LIMIT ≥ OT\_WARN\_LIMIT
- OT\_FAULT\_LIMIT ≥ MFR\_TEMP\_ON
- VIN\_OV\_FAULT\_LIMIT ≥ VIN\_OV\_WARN\_LIMIT
- VIN\_UV\_WARN\_LIMIT ≥ VIN\_UV\_FAULT\_LIMIT
- POWER GOOD ON ≥ POWER GOOD OFF
- MFR\_OT\_FAULT\_LIMIT ≥ MFR\_OT\_WARN\_LIMIT
- VIN\_OV\_FAULT\_LIMIT ≥ VIN\_UV\_FAULT\_LIMIT
- VOUT\_OV\_FAULT\_LIMIT ≥ VOUT\_UV\_FAULT\_LIMIT

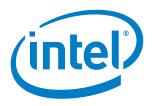

# 6. Revision History

| Revision<br>Number | Description      | Revision Date |
|--------------------|------------------|---------------|
| 001                | Initial release. | March 2017    |

© 2017 Intel Corporation. All rights reserved. Intel, the Intel logo, Altera, Enpirion, and the Enpirion logo are trademarks of Intel Corporation in the US and/or other countries. Other marks and brands may be claimed as the property of others. Intel warrants performance of its FPGA and semiconductor products to current specifications in accordance with Intel's standard warranty, but reserves the right to make changes to any products and services at any time without notice. Intel assumes no responsibility or liability arising out of the application or use of any information, product, or service described herein except as expressly agreed to in writing by Intel. Intel customers are advised to obtain the latest version of device specifications before relying on any published information and before placing orders for products or services.